# The randomwalk package: customizable random walks using TikZ<sup>∗</sup>

## Bruno Le Floch

# 2011/09/09

# **Contents**

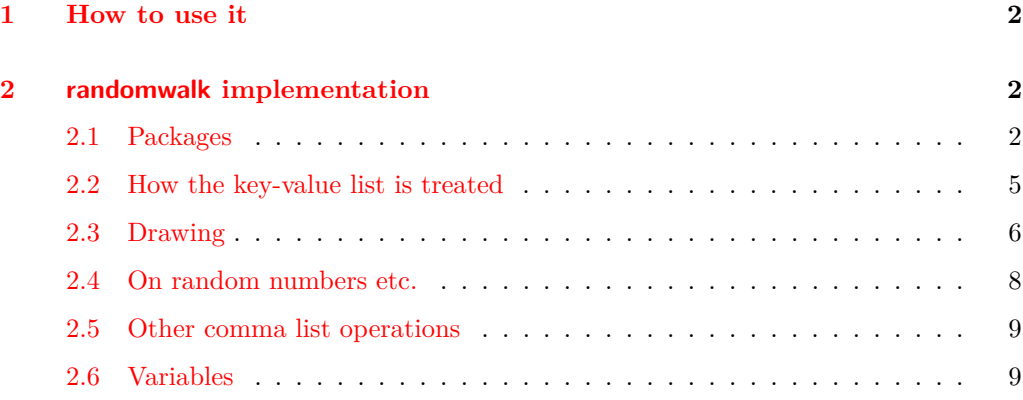

#### **Abstract**

The randomwalk package draws random walks using TikZ. The following parameters can be customized:

- The number of steps, of course.
- The length of the steps, either a fixed length, or a length taken at random from a given set.
- The angle of each step, either taken at random from a given set, or uniformly distributed.

<sup>∗</sup>This file has version number 0.2, last revised 2011/09/09.

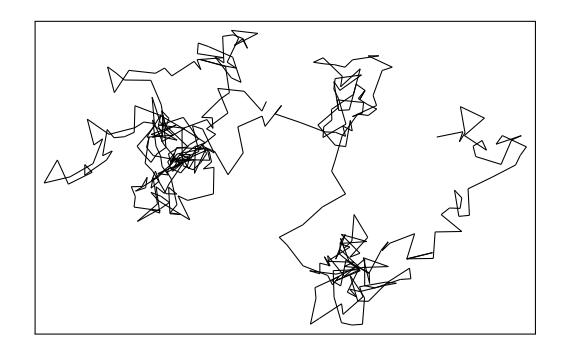

Figure 1: The result of RandomWalk{number = 400, length = {4pt, 10pt}}: a 400 steps long walk, where each step has one of two lengths.

# <span id="page-1-0"></span>**1 How to use it**

The randomwalk package has exactly one user command: \RandomWalk, which takes a list of key-value pairs as its argument. A few examples:

```
\RandomWalk {number = 100, length = {4pt, 10pt}}
\RandomWalk {number = 100, angles = {0,60,120,180,240,300}, degree}
\RandomWalk {number = 100, length = 2em,
  angles = {0,10,20,-10,-20}, degree, angles-relative}
```
The simplest is to give a list of all the keys, and their meaning:

- number: the number of steps (default 10)
- length: the length of each step: either one dimension (e.g., 1em), or a commaseparated list of dimensions (e.g. {2pt, 5pt}), by default 10pt. The length of each step is a random element in this set of possible dimensions.
- angles: the polar angle for each step: a comma-separated list of angles, and each step takes a random angle among the list. If this is not specified, then the angle is uniformly distributed along the circle.
- degree(s): specifies that the angles are given in degrees.
- angles-relative: instead of being absolute, the angles are relative to the direction of the previous step.

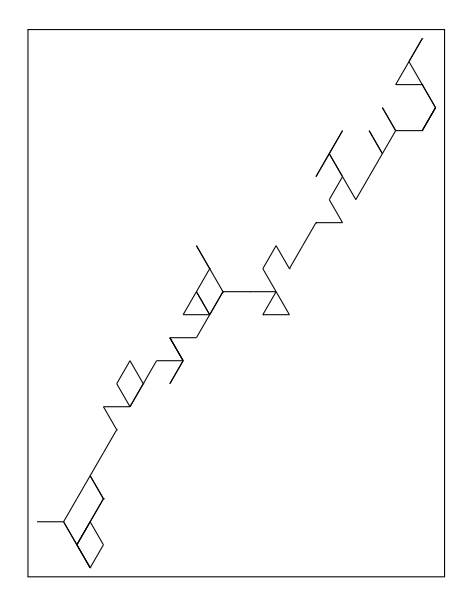

Figure 2: The result of \RandomWalk{number = 100, angles = {0,60,120,180,240,300}, degrees}: angles are constrained.

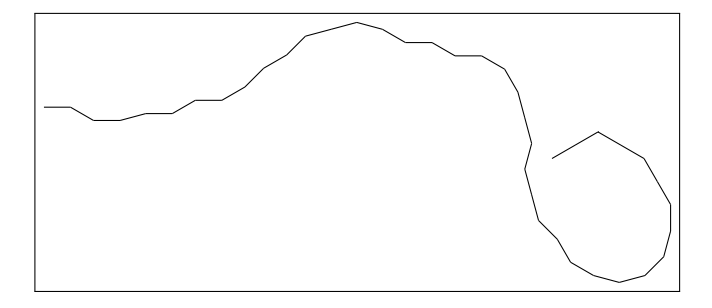

Figure 3: A last example: \RandomWalk {number = 100, length = 2em, angles = {0,10,20,-10,-20}, degree, angles-relative}

# <span id="page-3-0"></span>**2 randomwalk implementation**

#### <span id="page-3-1"></span>**2.1 Packages**

The whole expl3 bundle is loaded first, including Joseph Wright's very useful package l3fp.sty for floating point calculations.

<\*package>

```
1 \ProvidesExplPackage
```

```
2 {\ExplFileName}{\ExplFileDate}{\ExplFileVersion}{\ExplFileDescription}
```

```
3 \RequirePackage{expl3}
```

```
4 \RequirePackage{xparse}
```
I use some LaTeX2e packages: TikZ, for figures, and lcg for random numbers.

```
5 \RequirePackage{tikz}
```
lcg needs to know the smallest and biggest random numbers that it should produce, \c\_rw\_lcg\_first and \_last. It will then store them in \c@lcg@rand: the \c@ is there because of how  $\text{PTFX2}_{\epsilon}$  defines counters. To make it clear that  $\cosh$  has a very special meaning here, I do not follow LAT<sub>EX3</sub> naming conventions.

The lcg package would support a range of  $2^{31} - 1$ , but l3fp constrains us to 9 digit numbers, so we take the closest available power of 2, namely  $536870911 = 2^{29} - 1$ .

```
6 \int_const:Nn \c_rw_lcg_first_int {0}
7 \int_const:Nn \c_rw_lcg_last_int {536870911}
8 \int_const:Nn \c_rw_lcg_range_int
    \{ \c_rw_lcg_last\_int - \c_rw_lcg_first\_int \}10 \RequirePackage
11 [
12 first= \c_{rw\_leg\_first\_int},
13 last = \c_{rw\_leg\_last\_int},
14 counter = lcg@rand
15 ]
16 { lcg }
17 \rand % This \rand avoids some very odd bug.
```
We need this constant for fast conversion from degrees to radians later.

<sup>18</sup> \fp\_const:Nn \c\_rw\_one\_degree\_fp {+1.74532925e-2}

### <span id="page-3-2"></span>**2.2 How the key-value list is treated**

\RandomWalk The only user command is \RandomWalk: it simply does the setup, and calls the internal macro \rw\_walk:.

<sup>19</sup> \DeclareDocumentCommand \RandomWalk { m }

```
20 \epsilon21 \rw set defaults:
22 \keys_set:nn { randomwalk } { #1 }
23 \gammaw_walk:
24 }
```
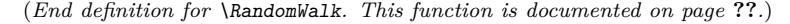

\g\_rw\_Ado\_tl Currently, the package treats the length of steps, and the angle, completely independently. \g\_rw\_Ldo\_tl The token list \g\_rw\_Ldo\_tl contains the action that should be done to decide the length \rw\_set\_defaults: of the next step, while the token list  $\gtrsim r \text{ Ado}_t$  pertains to the angle.

\rw\_set\_defaults: sets the default values before processing the user's key-value input.

```
25 \tl_new:N \g_rw_Ado_tl
26 \tl_new:N \g_rw_Ldo_tl
27 \bool_new:N \l_rw_A_relative_bool
28 \bool_new:N \l_rw_revert_random_bool
29 \cs_new:Npn \rw_set_defaults:
30 \frac{1}{20}31 \fp_set:Nn \l_rw_step_length_fp {10}
32 \int_set:Nn \l_rw_step_number_int {10}
33 \tl_gset:Nn \g_rw_Ado_tl { \rw_Ainterval:nn {-\c_pi_fp} {\c_pi_fp} }
34 \tl_gset:Nn \g_rw_Ldo_tl { \rw_Lfixed:n \l_rw_step_length_fp } %^^A bug?
35 \bool_set_false:N \l_rw_revert_random_bool
36 \bool_set_false:N \l_rw_A_relative_bool
37 }
```
(*End definition for* \g\_rw\_Ado\_tl*. This function is documented on page* **??***.*)

\keys\_define:nn We introduce the keys for the package.

```
38 \keys_define:nn { randomwalk }
39 {
40 number .value_required:,
41 length .value_required:,
42 angles .value_required:,
43 number .code:n = {\int_set:Nn \l_rw_step_number_int {#1}},
44 length .code:n =
45 {
46 \clist_set:Nn \l_rw_lengths_clist {#1}
47 \rw_clist_fp_from_dim:N \l_rw_lengths_clist
48 \int_compare:nNnTF { \clist_length:N \l_rw_lengths_clist } = {1}
49 { \tl_gset:Nn \g_rw_Ldo_tl { \rw_Lfixed:n \l_rw_lengths_clist } }
50 { \tl_gset:Nn \g_rw_Ldo_tl { \rw_Llist:N \l_rw_lengths_clist } }
51 },
52 angles .code:n =
53 {
54 \clist_set:Nn \l_rw_angles_clist {#1}
55 \tl_gset:Nn \g_rw_Ado_tl { \rw_Alist:N \l_rw_angles_clist }
```

```
56 },
57 degree .code:n = { \rw_radians_from_degrees:N \l_rw_angles_clist },
58 degrees .code:n = { \rw_radians_from_degrees:N \l_rw_angles_clist },
59 angles-relative .code:n = { \bool_set_true:N \l_rw_A_relative_bool },
\texttt{60} \qquad \texttt{revert-random} \ \texttt{.bool\_set} : \mathbb{N} \ = \ \lvert \texttt{l\_rw\_revert\_random\_bool} \rvert,61 }
```
(*End definition for* \keys\_define:nn*. This function is documented on page* **??***.*)

### <span id="page-5-0"></span>**2.3 Drawing**

\rw\_walk: We are ready to define \rw\_walk:, which draws a TikZ picture of a random walk with the parameters set up by the keys. We reset all the coordinates to zero originally. Then we draw the relevant TikZ picture by repeatedly calling  $\ru\_step\_draw$ .

```
62 \cs_new:Npn \rw_walk:
63 \frac{1}{2}64 \fp_zero:N \l_rw_old_x_fp
65 \fp_zero:N \l_rw_old_y_fp
66 \fp_zero:N \l_rw_new_x_fp
67 \fp_zero:N \l_rw_new_y_fp
68 \begin{tikzpicture}
69 \prg_replicate:nn { \l_rw_step_number_int } { \rw_step_draw: }
\verb|70| \verb|111|:NF \l1_rw_revert\_random\_bool|71 { \int_gset_eq:NN \cr@nd \cr@nd }
72 \end{tikzpicture}
73 }
```
\cr@nd is internal to the lcg package.

(*End definition for* \rw\_walk:*. This function is documented on page* **??***.*)

\rw\_step\_draw: \rw\_step\_draw: passes its second argument *with one level of braces removed* to its first argument, responsible for making a random step. Then, \rw\_step\_draw: draws the random step.

```
74 \cs_new:Npn \rw_step_draw:
75 {
76 \g_rw_Ldo_tl
77 \qquad \qquad \qquad \qquad \text{Xg_rw_Ado_t1}78 \rw_cartesian_from_polar:NNNN
79 \l_rw_step_x_fp \l_rw_step_y_fp
80 \l_rw_radius_fp \l_rw_angle_fp
81 \fp_add:Nn \l_rw_new_x_fp { \l_rw_step_x_fp }
82 \fp_add:Nn \l_rw_new_y_fp { \l_rw_step_y_fp }
83 \draw ( \fp_to_dim:N \l_rw_old_x_fp, \fp_to_dim:N \l_rw_old_y_fp )
84 -- ( \fp_to_dim:N \l_rw_new_x_fp, \fp_to_dim:N \l_rw_new_y_fp );
85 \fp_set_eq:NN \l_rw_old_x_fp \l_rw_new_x_fp
86 \fp_set_eq:NN \l_rw_old_y_fp \l_rw_new_y_fp
87 }
```
(*End definition for* \rw\_step\_draw:*. This function is documented on page* **??***.*)

The next couple of macros store a random floating point in  $\lceil \ln \rceil$  rw\_length\_fp or \l\_rw\_angle\_fp.

\rw\_L..:. First for the length of steps.

88 \cs\_new:Npn \rw\_Lfixed:n #1  $\{ \ fp\_set:\$  Nn \ l\\_rw\\_radius\\_fp \{ \#1 \} \} <sup>90</sup> \cs\_new:Npn \rw\_Llist:N #1 <sup>91</sup> { \rw\_set\_to\_random\_clist\_element:NN \l\_rw\_radius\_fp #1 } <sup>92</sup> \cs\_new:Npn \rw\_Linterval:nn #1#2 93 { \rw\_set\_to\_random\_fp:Nnn \l\_rw\_radius\_fp {#1} {#2} }

(*End definition for* \rw\_L..:.*. This function is documented on page* **??***.*)

\rw\_A..:. Then for angles.

```
94 \cs_new:Npn \rw_Ainterval:nn #1#2
95 {
96 \bool_if:NTF \l_rw_A_relative_bool
97 { \rw_add_to_random_fp:Nnn }
98 { \rw_set_to_random_fp:Nnn }
99 \lceil \nu \rceil angle_fp {#1} {#2}
100 }
101 \cs_new:Npn \rw_Alist:N #1
102 {
103 \bool_if:NTF \l_rw_A_relative_bool
104 { \rw_add_to_random_clist_element:NN }
105 { \rw_set_to_random_clist_element:NN }
106 \l_rw_angle_fp #1
107 }
```
(*End definition for* \rw\_A..:.*. This function is documented on page* **??***.*)

 $\forall x \in \mathbb{Z}$  artesian\_from\_polar:NNNN The four arguments of  $\forall x \in \mathbb{Z}$  artesian\_from\_polar:NNNN are  $(x, y, r, \theta)$ : it sets  $(x, y)$ equal to the cartesian coordinates corresponding to a radius  $r$  and an angle  $\theta$ . We also give a version with global assignments.

```
108 \cs_new_protected:Npn \rw_cartesian_from_polar:NNNN #1#2#3#4
109 \overline{f}110 \fp_cos:Nn #1 {\fp_use:N #4}
111 \fp_sin:Nn #2 {\fp_use:N #4}
112 \fp_mul:Nn #1 {\fp_use:N #3}
113 \fp_mul:Nn #2 {\fp_use:N #3}
114 }
115 \cs_new_protected:Npn \rw_gcartesian_from_polar:NNNN #1#2#3#4
116 {
117 \fp_gcos:Nn #1 {\fp_use:N #4}
118 \fp_gsin:Nn #2 {\fp_use:N #4}
```

```
119 \fp_gmul:Nn #1 {\fp_use:N #3}
120 \fp_gmul:Nn #2 {\fp_use:N #3}
121 }
```
(*End definition for* \rw\_cartesian\_from\_polar:NNNN*. This function is documented on page* **??***.*)

We cannot yet do the conversion in the other direction:  $13fp. dtx$  does not yet provide inverse trigonometric functions. But in fact, we do not need this conversion, so let's stop worrying.

## <span id="page-7-0"></span>**2.4 On random numbers etc.**

For random numbers, the interface of lcg is not quite enough, so we provide our own LATEX3y functions. Also, this will allow us to change quite easily our source of random numbers.

```
122 \cs_new:Npn \rw_set_to_random_int:Nnn #1#2#3
123 \frac{123}{2}124 \rand
125 \int_set:Nn #1 { \int_mod:nn {\c@lcg@rand} { #3 - (#2) } } }
126 }
```
We also need floating point random numbers.

```
127 \cs_new:Npn \rw_set_to_random_fp:Nnn #1#2#3
128 {
129 \fp_set:Nn \l_rw_tmpa_fp {#3}
130 \fp_sub:Nn \l_rw_tmpa_fp {#2}
131 \rand
132 \fp_set:Nn \l_rw_tmpb_fp { \int_use:N \c@lcg@rand }
133 \fp_div:Nn \l_rw_tmpb_fp { \int_use:N \c_rw_lcg_range_int }
134 \fp_mul:Nn \l_rw_tmpa_fp { \l_rw_tmpb_fp }
135 \fp_add:Nn \l_rw_tmpa_fp {#2}
136 \fp_set:Nn #1 { \l_rw_tmpa_fp }
137 }
138 \cs_new:Npn \rw_add_to_random_fp:Nnn #1#2#3
139 {
140 \fp_set:Nn \l_rw_tmpa_fp {#3}
141 \fp_sub:Nn \l_rw_tmpa_fp {#2}
142 \rand
143 \fp_set:Nn \l_rw_tmpb_fp { \int_use:N \c@lcg@rand }
144 \fp_div:Nn \l_rw_tmpb_fp { \int_use:N \c_rw_lcg_range_int }
145 \{ \lceil \log_2 n \rceil \}146 \fp_add:Nn \l_rw_tmpa_fp {#2}
147 \fp_add:Nn #1 { \l_rw_tmpa_fp } %here: mod?<br>
148 }
148 }
```
We can now pick an element at random from a comma-separated list

```
149 \cs_new:Npn \rw_set_to_random_clist_element:NN #1#2
150 {
151 \rw_set_to_random_int:Nnn \l_rw_tmpb_int {0} { \clist_length:N #2 }
152 \fp_set:Nn #1 { \clist_item:Nn #2 { \l_rw_tmpb_int } }
153 }
154 \cs_new:Npn \rw_add_to_random_clist_element:NN #1#2
155 {
156 \rw_set_to_random_int:Nnn \l_rw_tmpb_int {0} { \clist_length:N #2 }
157 \fp_add:Nn #1 { \clist_item:Nn #2 { \l_rw_tmpb_int } }
158 }
```
#### <span id="page-8-0"></span>**2.5 Other comma list operations**

More stuff on clists.

```
159 \cs_new:Npn \rw_radians_from_degrees:N #1
160 \frac{1}{20}161 \clist_clear:N \l_rw_tmpa_clist
162 \clist_map_inline:Nn #1
163 \qquad \qquad \qquad \qquad \qquad \qquad \qquad \qquad \qquad \qquad \qquad \qquad \qquad \qquad \qquad \qquad \qquad \qquad \qquad \qquad \qquad \qquad \qquad \qquad \qquad \qquad \qquad \qquad \qquad \qquad \qquad \qquad \qquad \qquad \qquad \qquad \164 \{fp\_set:Nn \ l\_rw\_tmp\_fp_{\#1}\}165 \fp_mul:Nn \l_rw_tmpa_fp { \c_rw_one_degree_fp }
166 \clist_push:NV \l_rw_tmpa_clist \l_rw_tmpa_fp
167 }
168 \clist_set_eq:NN #1 \l_rw_tmpa_clist
169 }
170 \cs_new:Npn \rw_clist_fp_from_dim:N #1
171 {
172 \clist_clear:N \l_rw_tmpa_clist
173 \clist_map_inline:Nn #1
174 \left\{ \begin{array}{ccc} 174 & & & \end{array} \right\}175 \fp_set_from_dim:Nn \l_rw_tmpa_fp {##1}
176 \clist_push:NV \l_rw_tmpa_clist \l_rw_tmpa_fp
177 }
178 \clist_set_eq:NN #1 \l_rw_tmpa_clist
179 }
```
## <span id="page-8-1"></span>**2.6 Variables**

We need a bunch of floating point numbers: each step line goes from the  $\text{\_old}$  point to the \_new point. The coordinates \_add are those of the vector from one to the next, so that  $_new = 1$  old  $+ 1$  add.

 \fp\_new:N \l\_rw\_old\_x\_fp 181 \fp\_new:N \l\_rw\_old\_y\_fp \fp\_new:N \l\_rw\_step\_x\_fp \fp\_new:N \l\_rw\_step\_y\_fp \fp\_new:N \l\_rw\_new\_x\_fp

- \fp\_new:N \l\_rw\_new\_y\_fp
- \fp\_new:N \l\_rw\_angle\_fp
- \int\_new:N \l\_rw\_step\_number\_int
- \clist\_new:N \l\_rw\_angles\_clist
- \clist\_new:N \l\_rw\_lengths\_clist
- \fp\_new:N \l\_rw\_tmpa\_fp
- \fp\_new:N \l\_rw\_tmpb\_fp
- \clist\_new:N \l\_rw\_tmpa\_clist
- \int\_new:N \l\_rw\_tmpb\_int

 $\langle$ package $>$